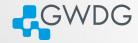

#### Containers in HPC

Azat Khuziyakhmetov

GWDG
Gesellschaft für wissenschaftliche Datenverarbeitung mbH Göttingen

02.02.2022

GöHPCoffee

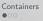

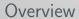

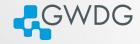

#### Containers

- Introduction
- Docker vs. Singularity/Apptainer

#### Singularity

- Architecture
- Use cases

#### Jupyterhub

- Goals
- Scheme

#### Conclusion

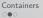

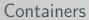

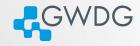

#### Why containers?

Management: easy to deploy software in HPC

Environment: users can install a software stack they want

Security: containers can be isolated from host OS

Lightweight: compared to other virtualization techniques

Host applications

Linux Kernel

Physical hardware

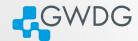

## Container comparison

Why Singularity<sup>1</sup> is more preferable in HPC than Docker<sup>2</sup>?

|                          | Docker     | Singularity  |
|--------------------------|------------|--------------|
| Rooted daemon in Host OS | Yes        | No           |
| Root in the container    | Yes        | No           |
| Host OS filesystems      | Restricted | Mounted      |
| Network                  | NS & NAT   | no isolation |

Docker needs additional steps to ensure security such as user namespace.

Without extra security steps, running user defined containers is not safe.

<sup>&</sup>lt;sup>1</sup> Singularity/Apptainer. URL: https://apptainer.org.

<sup>&</sup>lt;sup>2</sup>Docker. URL: https://www.docker.com.

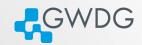

02.02.2022

5/13

## Architecture

The architecture of Singularity allows containers to be executed as if they were native programs or scripts on a host system.<sup>3</sup>

#### Important features for HPC

Singularity

- Since v3 is written in GO (i.e. compilation and dependency resolving)
- Can be installed in shared FS, containers run on local FS
- Minimum isolation, network and devices are accessible in containers
- Processes run as users without ns (batch systems can account them)

#### Security

- Only root from Host OS can be root in a container
- Container FS mounted with nosuid
- Processes are executed with PR\_SET\_NO\_NEW\_PRIVS

<sup>3</sup> Singularity architecture, URL: https://www.sylabs.io/guides/3.0/admin-guide/admin guickstart.html.

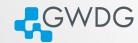

#### Use cases

- Running applications in Singularity can be easier than installing it in HPC
  - Tensorflow Containers with matching versions of CUDA driver, cuDNN, Tensorflow and native support of GPU
    - Docker Docker has a large repository of images which can be easily converted to Singularity
      - MPI Compile and run MPI programs using self installed MPI implementation within the container
    - Jupyter Create Jupyter instance which runs custom notebooks. Parallelization can be done using IPython Parallel

## JupyterHub

The main goal is to have an easy interface for Jupyter users in HPC.

JupyterHub<sup>4</sup> implements spawning notebooks on demand for users.

IPython Parallel<sup>5</sup> can be used to run parallel workers on whole HPC.

#### Benefits of using Jupyter in a container

- There are ready to use containers with preconfigured scientific Jupyter
- Can run multiple versions of Jupyter with the same hub
- The necessary environment for Jupyter is encapsulated
- Users can run their own Jupyter instances
- Containers can be prepared by users without admin privileges in HPC

<sup>&</sup>lt;sup>4</sup> JupyterHub. URL: https://jupyter.org/hub.

<sup>&</sup>lt;sup>5</sup> IPvthon Parallel, URL: https://ipvparallel.readthedocs.io/en/latest/.

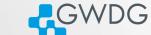

## Implementation in GWDG

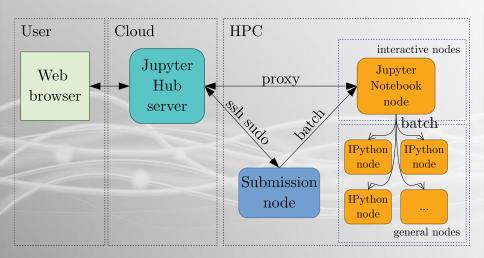

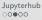

Conclusion

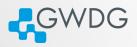

# Example - spawn

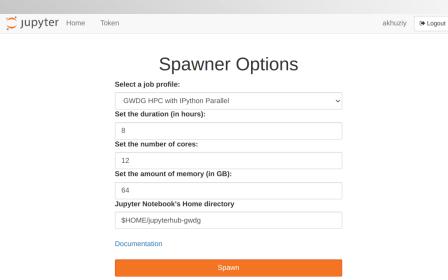

# Example - set cluster

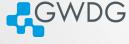

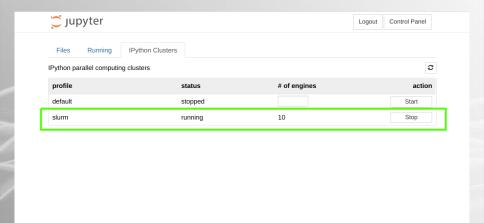

Jupyterhub 00000

## Example - run

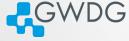

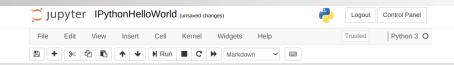

#### **Jupyter IPython parallel examples**

```
In [6]: import ipyparallel as ipp # import parallel module
       c = ipp.Client(profile="slurm") # set the client
```

#### Hello world

'Hello, World',

Now we are ready to count the nodes and say hello

```
In [7]: print(c.ids)
        c[:].apply sync(lambda : "Hello, World")
        [0, 1, 2, 3, 4, 5, 6, 7, 8, 9]
Out[7]: ['Hello, World',
         'Hello, World',
         'Hello, World'.
         'Hello, World',
```

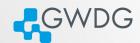

## Conclusion

Advantages and disadvantages of using Singularity in HPC

#### Advantages

- Easier to deploy compared to other containerization systems
- Upgrade of Singularity is easy, even to major releases
- Less security issues because containers run with user permissions
- Only necessary isolation, devices and network are available

#### Disadvantages

- HPC specific hardware libraries should be manually installed/bound
- Containers cannot be built in HPC (version 3.x and later)
- Not all Docker images can be directly used in Singularity
- No long term support version is currently available

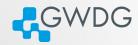

# Thank you!